Seat No. :

# AE-119 April-2019 B.A., Sem.-II

## EC-II (112) : Statistics

### (Applied Statistics)

### Time : 2:30 Hours] [Max. Marks : 70

**સૂચના :** સાદા ગણનચંત્રનો ઉપયોગ કરી શકાશે.

- 1. (A) (i) સ્તરિત નિદર્શન પદ્ધતિ ઉપર ટૂંકનોંધ લખો.  $\frac{1}{2}$ 
	- $(iii)$  એક સમષ્ટિને બે સ્તરોમાં વહેંચવામાં આવેલ છે. જેની વિગતો નીચે પ્રમાણે છે :  $\hphantom{a}7$

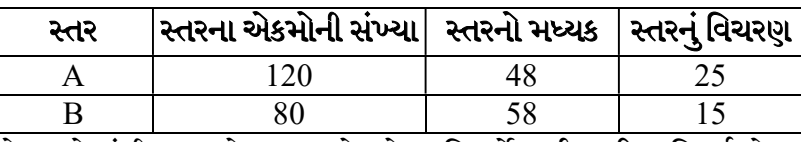

જો સ્તરોમાંથી અનુક્રમે 20% એકમોના નિદર્શો લઈ સ્તરિત નિદર્શ મેળવવામાં આવે તો

સ્તરિત નિદર્શ મધ્યકનું વિચરણ V $(\overline{\mathsf{y}}_{\text{st}})$  મેળવો.

#### અથવા

- (i) પુરવણી સહિત યાદ્દચ્છિક નિદર્શન ઉપર ટૂંકનોંધ લખો.
- (ii) એક સમષ્ટિના અવલોકનો 10, 12 અને 14 છે. તેમાંથી બબ્બે એકમોનાં પુરવણી સહિત પ્રકારે કેટલાં યાદચ્છિક નિદર્શો મેળવી શકાય ? સાબિત કરો કે નિદર્શ મધ્યકનો મધ્યક અને

સમષ્ટિ મધ્યક બંને સમાન છે.  $\mathrm{E}(\overline{\mathrm{y}})$  =  $\overline{\mathrm{Y}}$ .

- $(B)$  નીચેના ઉત્તર આપો : (કોઈપણ બે) તમારી પાસે પર પાસે પર પાસે વિકાસના પ્રાપ્ત હતા હતા હતા હતા હતા હતા હતા હતા
- $\left( \text{i} \right)$  પુરવણી રહિત યાદ્દચ્છિક નિદર્શનની  $\mathrm{V}(\overline{\mathrm{y}})$  નું સૂત્ર લખો.
	- (ii)  $N = 5$  એકમોવાળી સમષ્ટિમાંથી યાદુચ્છિક રીતે  $n = 3$  એકમોવાળા પુરવણી રહિત નિર્દર્શ પસંદ કરતાં શક્ય કુલ નિદર્શોની સંખ્યા છે.
	- (iii)  $N = 5$  એકમોવાળી સમષ્ટિમાંથી યાદૃચ્છિક રીતે  $n = 3$  એકમોવાળા પુરવણી સહિત નિદર્શ પસંદ કરતાં શક્ય કુલ નિદર્શોની સંખ્યા છે.
- 2.  $(A)$  (i) સૂચકઑકની રચનામાં "આધારવર્ષની પસંદગી" અને "ભારની પસંદગી" સમજાવો.  $7$ 
	- $(iii)$  નીચેની માહિતી પરથી લાસ્પેયર, પાશે અને ફિશરનો સૂચકઆંક ગણો.  $7$

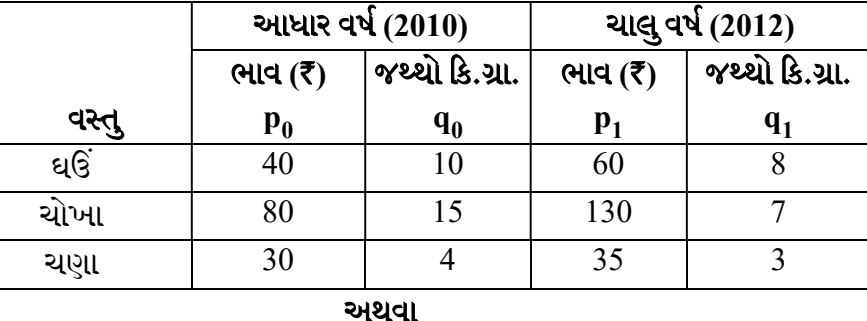

 $(i)$  સૂચકઑક એટલે શું ? તેના ઉપયોગો લખો.

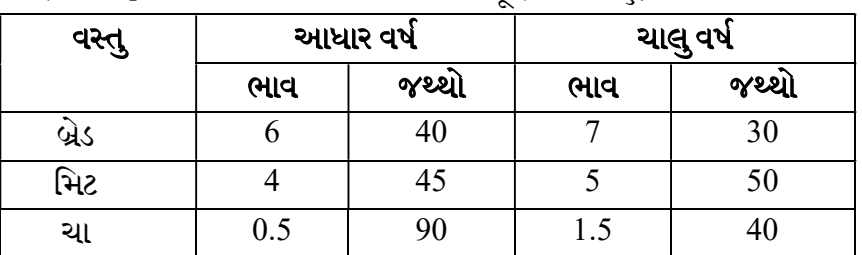

 $(ii)$  નીચેની માહિતી પરથી લાસ્પેયર અને પાશેના સચકઆંક ગણો:

- $(B)$  નીચેના ઉત્તર આપો : (કોઈપણ બે)  $(1 4)$ 
	-
	-
	-
	-
	-
	-
	-
	-
	-
- 
- 

(ii) કર્યા સૂચકઑકની ગણતરીમાં માત્ર આધાર વર્ષના જ્થ્થાને ધ્યાનમાં લેવામાં આવે છે ? (iii) જો લાસ્પેયર અને પાશેનો સૂચકઆંક 100 અને 120 હોય તો ફિશરનો સૂચકઆંક શોધો.

 ${\rm (i)} \ \ \ \ \ \hat{ } \infty \, {\Sigma} {\rm p}_1 {\rm q}_1 = 700$  અને  ${\Sigma} {\rm p}_0 {\rm q}_1 = 400$  હોય તો પાશેનો સૂચકઆંક શોધો.

 $\boxed{\mathsf{qd}}$   $\boxed{\mathsf{G}}$ ત્પાદન $\left(\mathsf{w}(\mathsf{S}\mathsf{q})\right)$ 2007 328 2008 317 2009 357 2010 397

 $(i)$  ત્રણ વર્ષની ચલિત સરેરાશ લઈ નીચેની સામયિક શ્રેણીનું વલણ શોધો :  $\hphantom{a}7$ 

- (i) સામયિક શ્રેણીના જુદા-જુદા ઘટકો ઉપર ટૂંકનોંધ લખો.  $(ii)$  નીચેની સામયિક શ્રેણી માટે મોસમી સૂચક આંકો મેળવો:
	- વર્ષ મોસમ  $Q_1$  $Q_2$  $Q_3$  $Q_4$ 2014 | 58 | 57 | 59 | 58 2015 60 63 65 59 2016 63 58 62 60 2017 | 73 | 56 | 60 | 63

અથવા

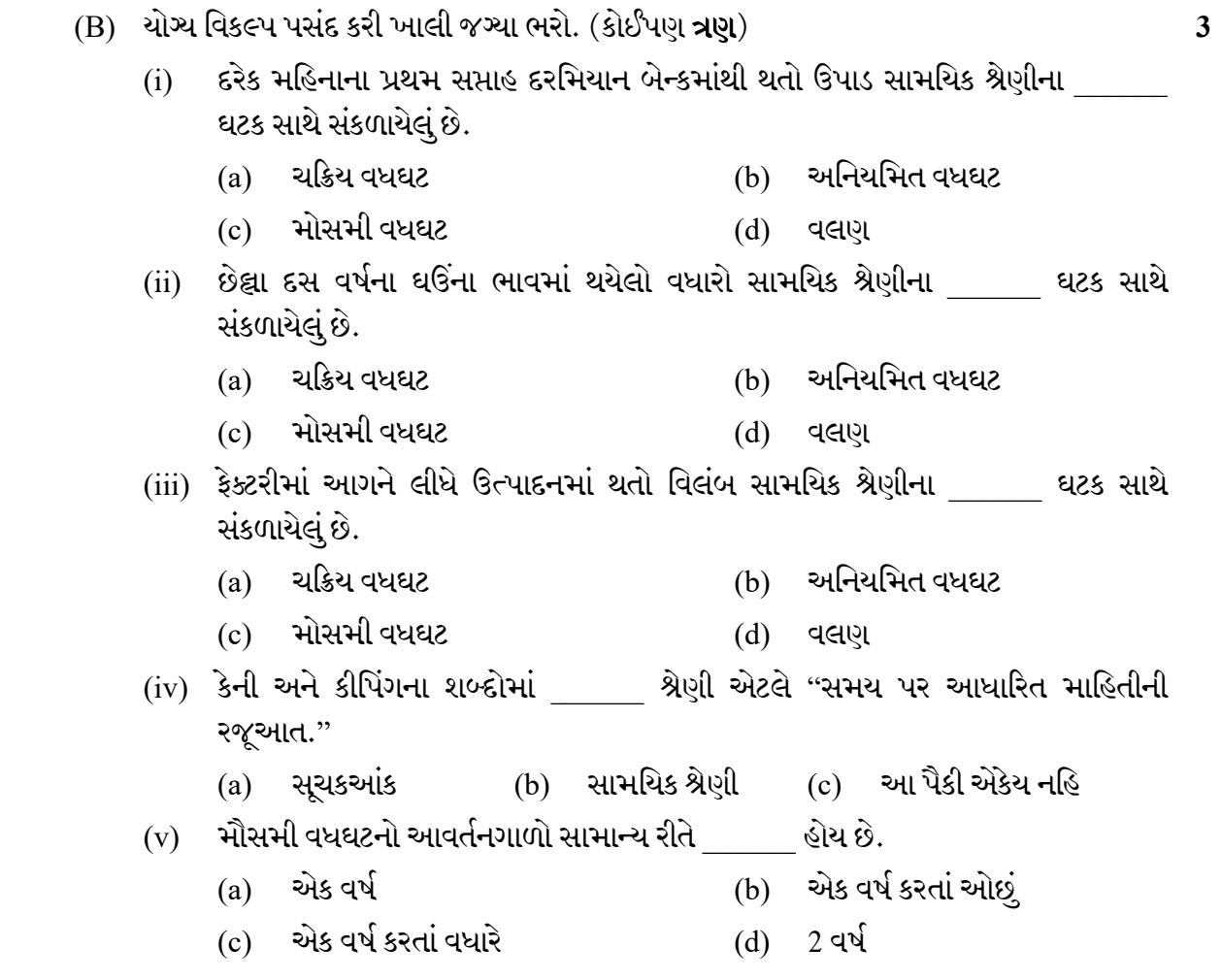

4. (A) (i) ? . 7

ઉંમર

 $($ વર્ષમાં $)$ 

(ii) નીચેની માહિતી પરથી આણંદને પ્રમાણિત શહેર ધારીને બંને શહેરો માટે સાદા અને પ્રમાણિત મૃત્યુદર શોધી આરોગ્યની દ્રષ્ટિએ ચડિયાતું શહેર નક્કી કરો ? કરો જાગાર કરી કરી ? કરી કરી જાગાર માટે જ

આણંદ | કલોલ વસ્તી | મૃત્યુઆંક | વસ્તી | મૃત્યુસંખ્યા

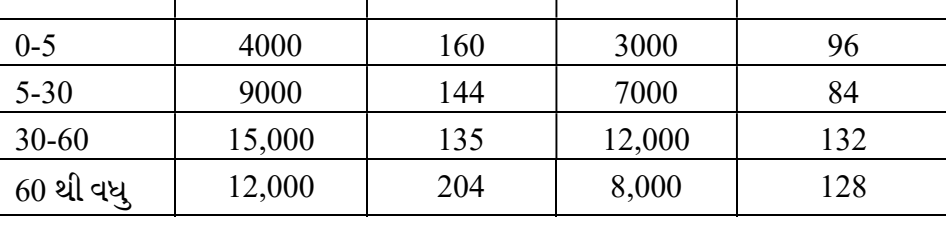

#### અથવા

(i) સાદો પ્રજનનદર (GFR), નિયત ઉંમરગાળા માટેનો પ્રજનનદર (SFR) અને કુલ પ્રજનન દર (TFR) સમજાવો.

(ii) નીચેની માહિતી પરથી સાદો પ્રજનન દર (GFR), નિયત ઉંમરગાળા માટેનો પ્રજનનદર (SFR) અને કલ પ્રજનનદર (TFR) શોધો:

| ઉંમર (વર્ષમાં) | સ્ત્રીઓની સંખ્યા | જન્મેલાં બાળકોની સંખ્યા |
|----------------|------------------|-------------------------|
| $15-19$        | 20,000           | 750                     |
| $20 - 24$      | 18,000           | 2000                    |
| $25 - 29$      | 16,000           | 1850                    |
| $30 - 34$      | 13,000           | 1050                    |
| 35-39          | 9000             | 550                     |
| 40-44          | 6000             | 65                      |
| 45-49          | 5000             | 25                      |

 $(B)$  યોગ્ય વિકલ્પ પસંદ કરી ખાલી જગ્યા પૂરો : (કોઈપણ ત્રણ)

- $(i)$   $\leq$   $\leq$   $\vee$   $\vee$   $\leq$   $\leq$   $\leq$   $\leq$   $\leq$   $\leq$   $\leq$   $\leq$   $\leq$   $\leq$   $\leq$   $\leq$   $\leq$   $\leq$   $\leq$   $\leq$   $\leq$   $\leq$   $\leq$   $\leq$   $\leq$   $\leq$   $\leq$   $\leq$   $\leq$   $\leq$   $\leq$   $\leq$   $\leq$   $\leq$   $\leq$   $\leq$ 
	- (a)  $1000$  (b)  $i = 4$  $i$  $i$  $j$  $k$  $k$  $k$
	- (c) GFR (d) આ પૈકી એકેય નહિ
- $(i)$  એક ગામમાં વર્ષ 2010માં 50,000 વસ્તીમાં કુલ 1760 મૃત્યુ થયા તો સાદો મૃત્યુદર \_\_\_\_ થાય.
	-
	- (a) 35 (b) 36
	- (c) 35.2 (d) 40
- $(iii)$  પ્રમાણિત શહેર માટે \_\_\_\_\_\_\_ એ તેના \_\_\_\_\_\_ જેટલો જ હોય છે.
	- (a) પ્રમાણિત મૃત્યુદર, સાદો મૃત્યુદર
	- (b) સાદો મૃત્યુદર, પ્રમાણિત મૃત્યુદર
	- (c) એકપણ નહિ
- $(iv)$  એક શહેરમાં એક વર્ષમાં 40,000 બાળકોનો જન્મ થયો જેમાંથી તે વર્ષે 500 બાળકો મૃત્યૂ પામ્યાં તો તે શહેરનો બાળમૃત્યુદર આય.
	- (a) 12.5 (b) 13.5
	- (c) 10.5 (d) 5.5
- $(v)$  એક ગામમાં જન્મેલાં અને જીવિત બાળકોની સંખ્યા 120 છે તથા પ્રજનન વયગાળામાં હોય તેવી સ્ત્રીઓની સંખ્યા 1500 છે તો સાદો પ્રજનનદર થાય.
	- (a) 80 (b) 90
	- $\begin{pmatrix} 1 & 1 & 1 & 0 \\ 0 & 0 & 1 & 0 \\ 0 & 0 & 0 & 0 \\ 0 & 0 & 0 & 0 \\ 0 & 0 & 0 & 0 \\ 0 & 0 & 0 & 0 \\ 0 & 0 & 0 & 0 \\ 0 & 0 & 0 & 0 \\ 0 & 0 & 0 & 0 \\ 0 & 0 & 0 & 0 \\ 0 & 0 & 0 & 0 & 0 \\ 0 & 0 & 0 & 0 & 0 \\ 0 & 0 & 0 & 0 & 0 \\ 0 & 0 & 0 & 0 & 0 & 0 \\ 0 & 0 & 0 & 0 & 0 & 0 \\ 0 & 0 & 0 & 0 &$

 $AE-119$  4

Seat No. : \_\_\_\_\_\_\_\_\_\_\_\_\_\_\_

### AE-119 April-2019 B.A., Sem.-II EC-II (112) : Statistics (Applied Statistics)

#### Time : 2:30 Hours] [Max. Marks : 70

Instruction : Simple calculators are allowed.

- 1. (A) (i) Explain Stratified random sampling method. 7
	- (ii) A Population of 200 observations is divided in two strata and following informations are gathered : 7

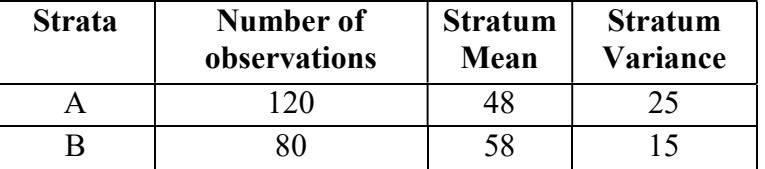

Random samples of size 20% are drawn from both the strata. Find variance

of Stratified Sample Mean  $V(\bar{y}_{st})$ .

OR

- (i) Explain Simple Random Sampling with replacement.
- (ii) How many samples of size 2 can be taken from the population having observation 10, 12 and 14 using Simple Random Sampling With Replacement? Prove that mean of sample mean is equal to population mean

$$
(\overline{E(y)} = \overline{Y}).
$$

- (B) Answer the followings : (Any two): 4
- (i) Write down the formula of  $V(\bar{y})$  of Simple Random Sampling without replacement.
	- (ii) If population size  $N = 5$  and sample size  $n = 3$  then number of possible samples without replacement is
	- (iii) If population size  $N = 5$  and sample size  $n = 3$  then number of possible samples with replacement is  $\qquad \qquad$ .

2. (A) (i) Explain the term "Selection of Base year" and " selection of weights" in construction of Index Number. 7

(ii) Find Laspeyre's, Paasche's and Fisher's Index number from the following data. 7

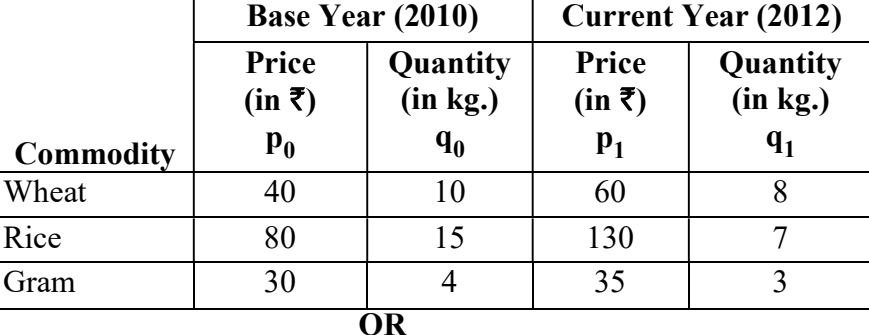

- (i) What is Index Number ? Write its uses.
- (ii) Calculate the index numbers from the following data by using formula of Laspeyre's and Paasche's.

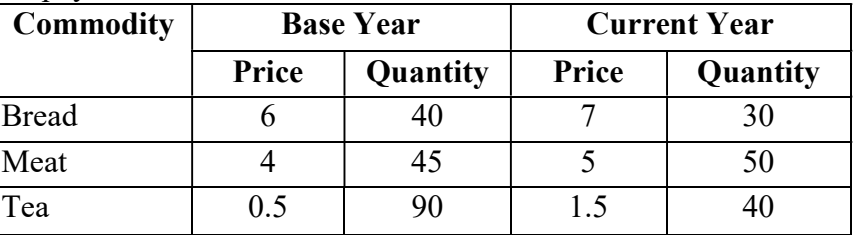

- (B) Answer the followings : (Any two)
- (i) If  $\sum p_1 q_1 = 700$  and  $\sum p_0 q_1 = 400$  then find Paasche's Index Number. 4
	- (ii) In which of the index numbers only the quantities of the base year are taken into account for its calculation.
	- (iii) If Laspeyre's and Paasche's index number is 100 and 120 then find Fisher's Index Number.
- 3. (A) (i) What is time series ? Explain its uses. 7
	- (ii) Find trend by taking three yearly moving averages for the following time series. 7

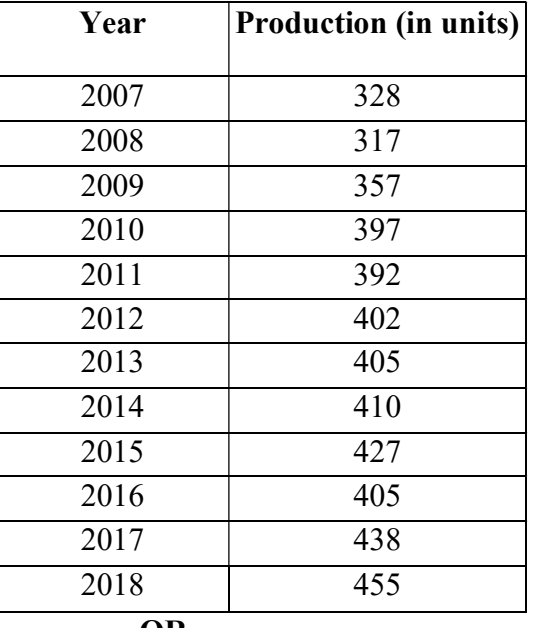

- OR
- (i) Write short note on different components of time series.
- (ii) Find Seasonal Indices for the following time series:

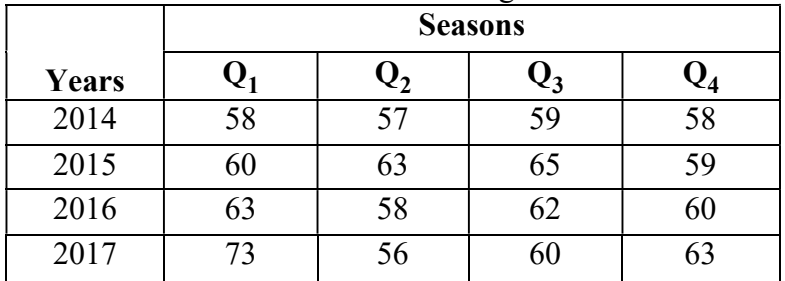

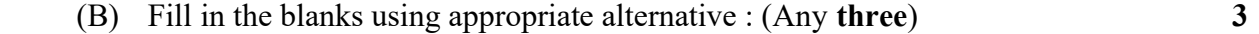

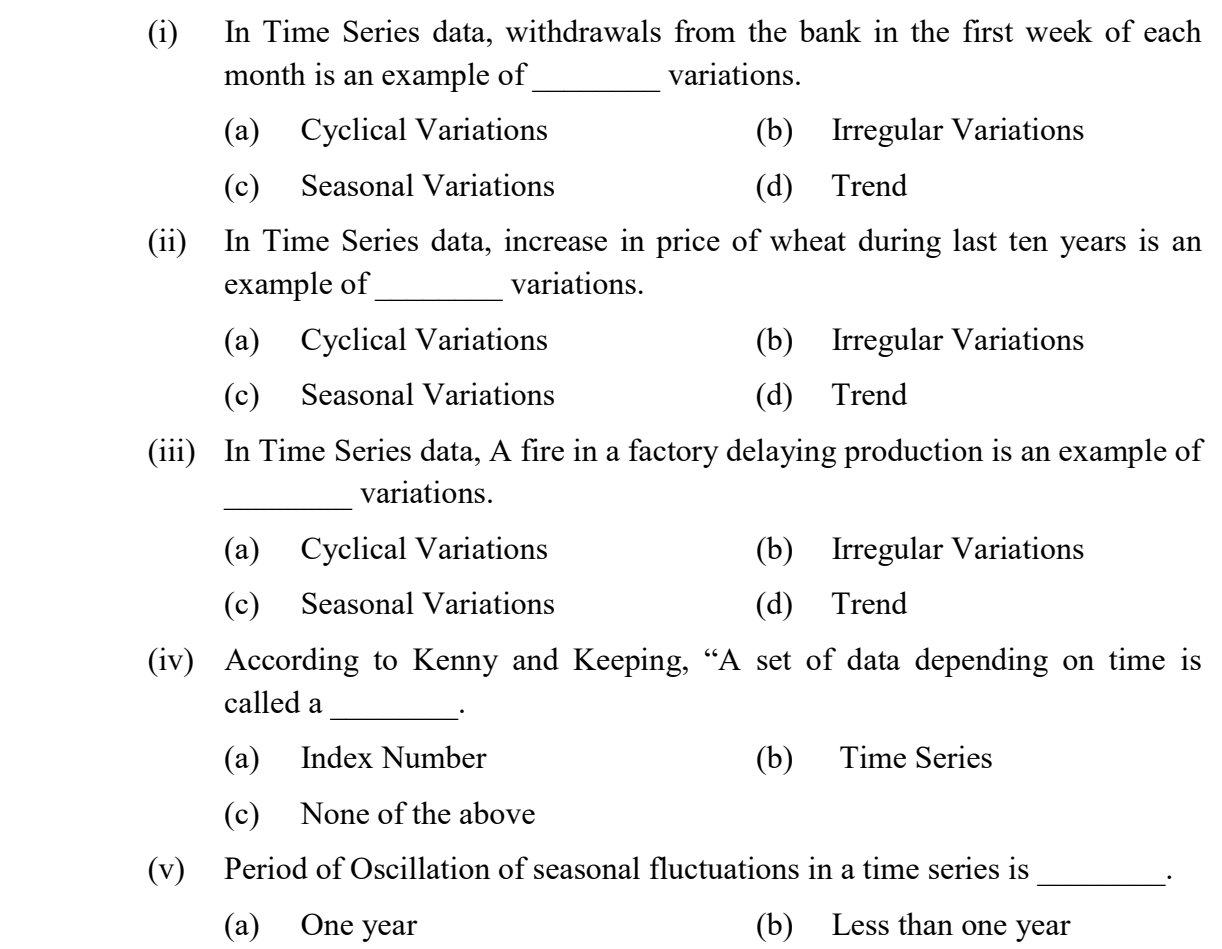

(c) More than one year (d) 2 years

OR

- 4. (A) (i) What is Vital Statistics ? State its uses. 7
	- (ii) Considering City Anand as Standard City, Calculate Crude Death Rate and Standard Death Rate for both the city. Which City is better with respect to health ? 7

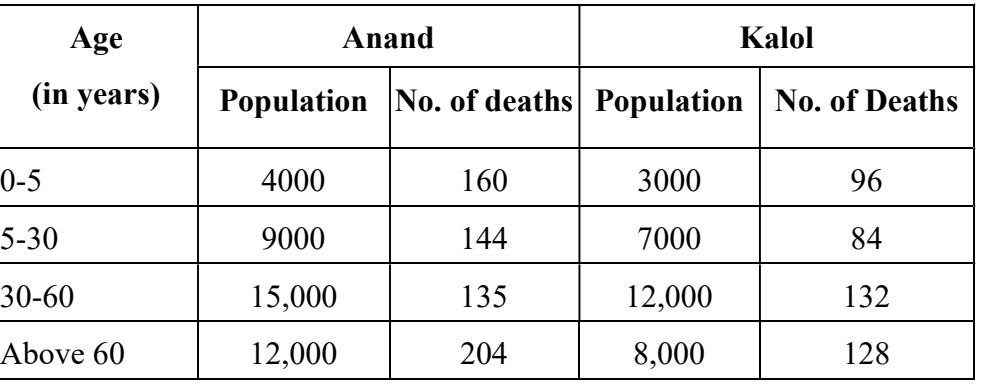

(i) Explain the terms :

General Fertility Rate, Age Specific Fertility Rate and Total Fertility Rate.

 (ii) Obtain General Fertility Rate (GFR), Age Specific Fertility Rate (SFR) and Total Fertility Rate (TFR) from the following data:

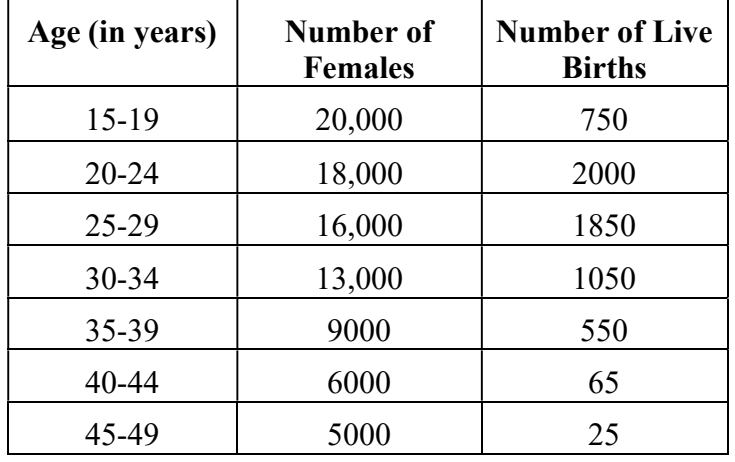

- (B) Fill in the blanks using appropriate alternative : (Any three) 3
	- (i) Total Fertility Rate TFR =  $\Sigma$  SFR  $\times$ 
		- (a)  $1000$  (b)  $i = class length$
		- (c) GFR (d) None of the above
	- (ii) In a village total number of deaths during the year 2010 is 1760 out of the total population of 50,000, then crude death rate  $=$   $\qquad \qquad$ .
		- (a) 35 (b) 36
		- (c)  $35.2$  (d)  $40$
	- (iii) For Standard City \_\_\_\_\_\_\_ is equal to \_\_\_\_\_\_\_
		- (a) Standard Death Rate, Crude Death Rate.
		- (b) Crude Death Rate, Standard Death Rate.
		- (c) None of the above
	- (iv) Among 40,000 children born in a city during a year, 500 died within one year. Infant Mortality Rate =
		- (a) 12.5 (b) 13.5
- (c)  $10.5$  (d) 5.5
	- (v) In a village total number of live births is 120 and total number of women in child bearing age-group is 1500. General Fertility Rate = \_\_\_\_\_\_\_
		- (a) 80 (b) 90
		- (c) 100 (d) None of the above